## **Nr. 6.15 Basis-Modul: Kreatives Gestalten mit InDesign – Einführung**

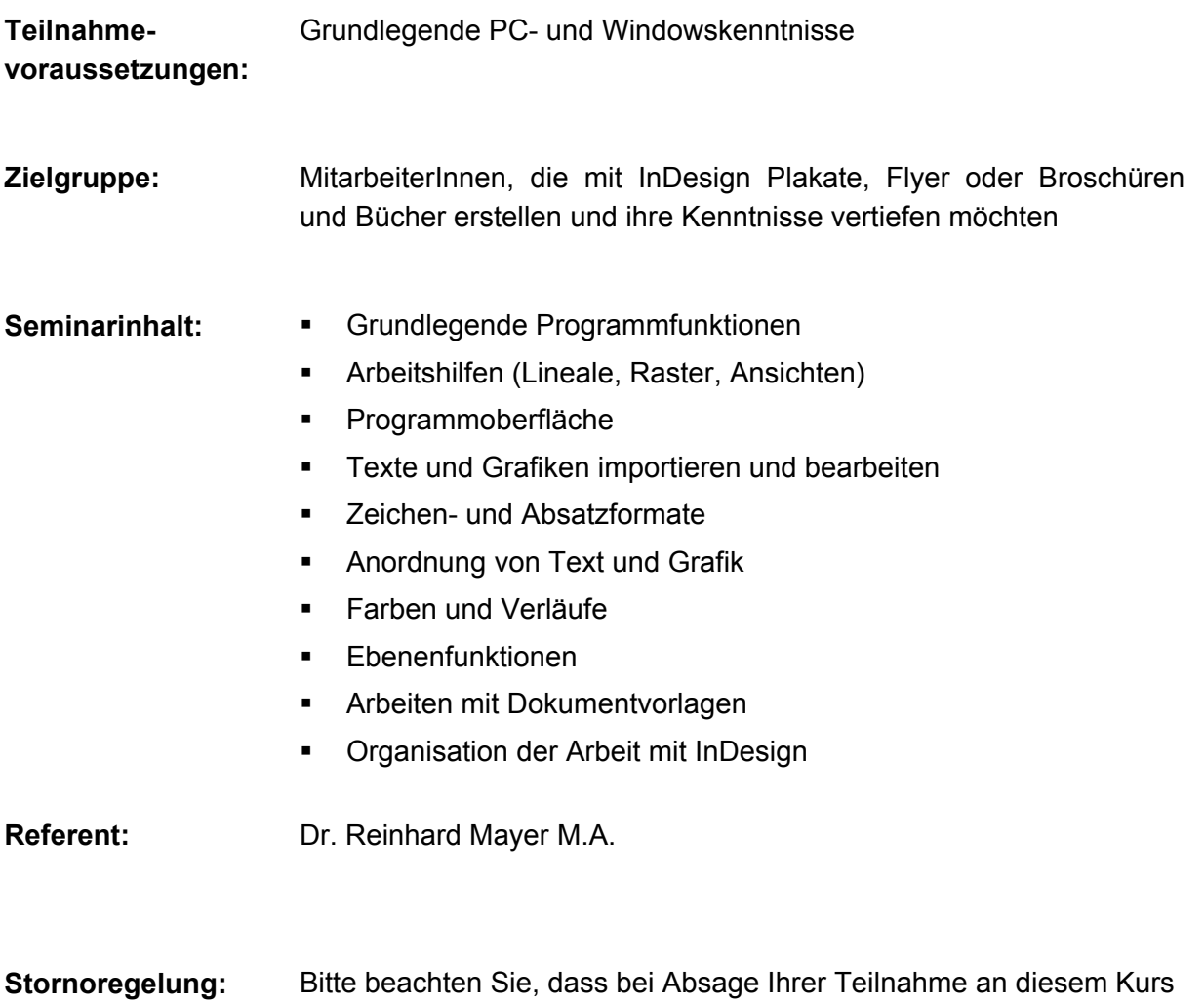

weniger als 15 Werktage vor Kursbeginn eine Stornogebühr in Höhe

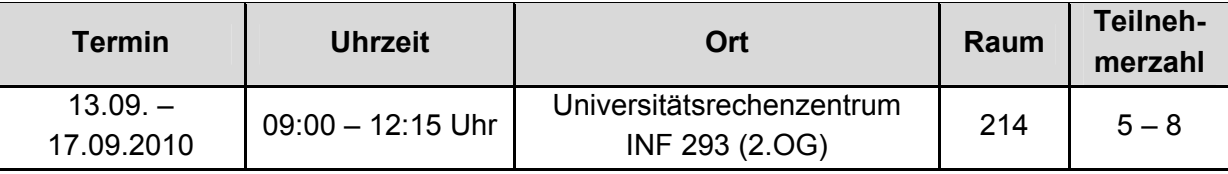

von 20,00 € erhoben wird (siehe Seite 11).